# **Regional Research Institute**

**Working Paper Series**

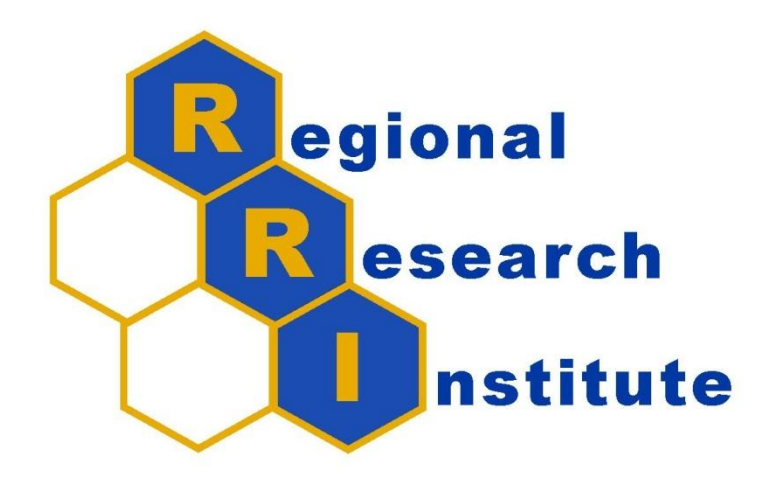

# **Impact estimates for static spatial panel data models in R**

By: Gianfranco Piras, Regional Research Institute, West Virginia University

Working Paper Number 2013-05

Website address: [rri.wvu.edu](http://www.rri.wvu.edu/)

# Impact estimates for static spatial panel data models in R

#### Gianfranco Piras

Regional Research Institute West Virginia University

#### Abstract

In the present note we demonstrate how to implement the [Lee and Yu](#page-9-0) [\(2010\)](#page-9-0) procedure for fixed effects spatial panel data models available from the R (R [Development Core](#page-9-1) [Team](#page-9-1) [2012\)](#page-9-1) package splm [\(Millo and Piras](#page-9-2) [2012\)](#page-9-2). Additionally, we also show how to compute the impact estimates introduced by [Kelejian, Tavlas, and Hondroyiannis](#page-9-3) [\(2006\)](#page-9-3) and formalized in [LeSage and Pace](#page-9-4) [\(2009\)](#page-9-4). Unlike Matlab ([MATLAB](#page-9-5) [2011\)](#page-9-5), there was no R function specific to static panel data models for the calculation of the impact measures. After receiving numerous requests from the users of splm, we decided to extend the cross sectional functions available from spdep [\(Bivand](#page-9-6) [2013\)](#page-9-6) to spatial panel data models.

Keywords: Spatial Panel Data Models, R, Computational Methods, Impact Measures.

#### 1. Introduction

The present note has two objectives. On the one hand, we describe a recent addition to the R package splm [\(Millo and Piras](#page-9-2) [2012\)](#page-9-2) that implements the transformation that has been set forth by [Lee and Yu](#page-9-0) [\(2010\)](#page-9-0) for fixed effects spatial panel data models. On the other hand, we show how to implement the impact measures introduced by [Kelejian](#page-9-3) *et al.* [\(2006\)](#page-9-3) and formalized in [LeSage and Pace](#page-9-4) [\(2009\)](#page-9-4) using the infrastructures available from two of the R libraries: spdep [\(Bivand](#page-9-6) [2013\)](#page-9-6) and splm.

[Lee and Yu](#page-9-0) [\(2010\)](#page-9-0) propose an alternative estimation method based on a transformation approach. Also in the spatial panel case, the "classical" approach to eliminate the individual effects using the deviation from the time mean operator would generate residuals that are linearly dependent over the time dimension. To avoid this, they propose a different transformation based on the orthonormal eigenvector matrix of  $J_T = (I_T - \frac{1}{7})$  $\frac{1}{T}u'$ ). Unlike the direct approach, the orthonormal transformation yields consistent estimators with properly centered distributions.

Additionally, the structure of dependence embedded in spatial regression models is more complicated than other traditional models [\(LeSage and Pace](#page-9-4) [2009\)](#page-9-4). A change in a single observation associated with any of the explanatory variables produces a change in the observation itself (direct impact), as well as in all other observations (indirect impact). There are methods available from spdep to calculate these impact measures, but splm did not include any additional functions specific for panel data. However, splm only deals with static panel models. Cross sectional methods, available from spdep, can be extended very easily to the spatial panel data case. For the convenience of the users, we wrote a wrapper function adapting the various panel objects in order to be able to apply the cross sectional methods to them. In the second part of the present paper we demonstrate the steps that are needed to undertake this task. We also compare the evidence obtained in the paper with available codes from Matlab.

# 2. Preliminaries

To illustrate our examples we use the same dataset as in [Millo and Piras](#page-9-2) [\(2012\)](#page-9-2). The examples in their paper are illustrated using the widely known [Munnell](#page-9-7) [\(1990\)](#page-9-7) data on public capital productivity in 48 US states observed over 17 years, available from the R package Ecdat [\(Croissant](#page-9-8) [2010\)](#page-9-8).

Munnell's model is a Cobb-Douglas production function that relates the gross social product (gsp) of a given state in a given year to the input of public capital (pcap), private capital (pc) and labor (emp). State unemployment rate (unemp) is meant to capture business cycle effects. The model formula is defined at the end of the following script (after loading the library and sourcing the data) and includes a constant term (that will be eliminated by the fixed effects transformation).

```
R> library("splm")
R> data(Produc, package = "Ecdat")
R> fm <- log(gsp) \sim log(pcap) + log(pc) + log(emp) + unemp
```
The spatial weighting matrix based on binary contiguity for the US states is included in splm. We also transform the weighting matrix into a listw object using infrastructure from the spdep package, and the listw object into a sparse Matrix [\(Bates and Maechler](#page-9-9) [2013\)](#page-9-9):

```
R> data(usaww)
R> lwstates <- mat2listw(usaww, style ="W")
R> sparse.W <- listw2dgCMatrix(lwstates)
```
## 3. Lee and Yu transformation approach

The model below illustrates a relatively new characteristic of splm, that is the implementation of the asymptotic variance covariance matrix for a fixed effects model with both lags (i.e., the spatial lag of the dependent variable as well as the spatially autocorrelated residuals). In fact, the only available feature in the previous version of the package was the numerical Hessian, and no asymptotic matrix was calculated for this case.<sup>[1](#page-2-0)</sup> The results below are comparable to those on pg. 13 of [Millo and Piras](#page-9-2) [\(2012\)](#page-9-2). While the coefficients are exactly the same, the standard errors are slightly different. The standard errors below are obtained with an exact calculation based on the asymptotic variance covariance matrix (setting the options LeeYu and Hess to FALSE), while the standard errors in [Millo and Piras](#page-9-2) [\(2012\)](#page-9-2) were obtained by

<span id="page-2-0"></span><sup>&</sup>lt;sup>1</sup>An asymptotic variance covariance matrix was calculated both for the fixed effects spatial lag and for the fixed effects spatial error model.

means of a numerical Hessian. As it can be observed, the difference is not substantial and no changes in the statistical significance of the coefficients is apparent. This evidence confirms the fact that the numerical Hessian implemented in R and used by previous versions of splm is extremely reliable.[2](#page-3-0)

```
R> Sarar_FEML_noLY <- spml(fm, data = Produc, listw = lwstates,
+ model = "within", spatial.error= "b", effect = "individual",
+ method = "eigen", lag = T, LeeYu = F, Hess = F)
R> summary(Sarar_FEML_noLY)
Spatial panel fixed effects sarar model
Call:
spml(formula = fm, data = Produc, listw = lwstates, model = "within",
   effect = "individual", lag = T, spatial.error = "b", method = "eigen",
   LeeYu = F, Hess = F)
Residuals:
  Min. 1st Qu. Median 3rd Qu. Max.
-0.1340 -0.0221 -0.0032 0.0172 0.1750
Coefficients:
           Estimate Std. Error t-value Pr(>|t|)
lambda 0.0885760 0.0263125 3.3663 0.0007618 ***
rho 0.4553116 0.0425384 10.7036 < 2.2e-16 ***
log(pcap) -0.0103497 0.0255345 -0.4053 0.6852418
log(pc) 0.1905781 0.0242829 7.8483 4.219e-15 ***
log(emp) 0.7552372 0.0290385 26.0081 < 2.2e-16 ***
unemp -0.0030613  0.0010315 -2.9678  0.0029998 **
---
Signif. codes: 0 '***' 0.001 '**' 0.01 '*' 0.05 '.' 0.1 ' ' 1
```
R> Sarar\_FEML\_noLY\$sigma2

[1] 0.0009966284

To implement the [Lee and Yu](#page-9-0) [\(2010\)](#page-9-0) transformation which yields consistent estimator of the variance parameter also when  $T$  is small, the option LeeYu should be set to TRUE, with Hess equal to FALSE. [3](#page-3-1) As noted in [Lee and Yu](#page-9-0) [\(2010\)](#page-9-0), the estimators for the other parameters are the same as those obtained by the direct approach. The variance parameter is reported after the model summary and is equal to 0.001058918. This number represents the correction suggested by LeeYu and is simply  $\frac{T}{T-1}\hat{\sigma}_{nT}^2$  where  $\hat{\sigma}_{nT}^2$  is the residuals variance. For large T,

<span id="page-3-0"></span><sup>&</sup>lt;sup>2</sup>The numerical Hessian is implemented in the function fdHess available from nlme [\(Pinheiro, Bates, De](#page-9-10)[bRoy, Sarkar, and](#page-9-10) R Core Team [2013\)](#page-9-10).

<span id="page-3-1"></span><sup>&</sup>lt;sup>3</sup>If Hess was set to TRUE, the estimate of the variance covariance matrix would have been based on the numerical Hessian with the degrees of freedom correction.

the ratio  $\frac{T}{T-1}$  limits to one, and the transformation approach has almost no effect on the estimate of the error variance. Thus, when  $T$  is small, the transformation approach produces a degrees of freedom correction.

```
R> Sarar_FEML <- spml(fm, data = Produc, listw = lwstates,
+ model = "within", spatial.error= "b",
+ lag = T, LeeYu = T, Hess = F)
R> summary(Sarar_FEML)
Spatial panel fixed effects sarar model
Ca11:spml(formula = fm, data = Produc, listw = lwstates, model = "within",
   lag = T, spatial.error = "b", LeeYu = T, Hess = F)
Residuals:
  Min. 1st Qu. Median 3rd Qu. Max.
-0.1340 -0.0221 -0.0032 0.0172 0.1750
Coefficients:
           Estimate Std. Error t-value Pr(>|t|)
lambda 0.0885760 0.0271223 3.2658 0.001092 **
rho 0.4553117 0.0438475 10.3840 < 2.2e-16 ***
log(pcap) -0.0103497 0.0263203 -0.3932 0.694158
log(pc) 0.1905781 0.0250302 7.6139 2.659e-14 ***
log(emp) 0.7552372 0.0299322 25.2316 < 2.2e-16 ***
unemp -0.0030613 0.0010633 -2.8792 0.003987 **
---
Signif. codes: 0 '***' 0.001 '**' 0.01 '*' 0.05 '.' 0.1 ' ' 1
R> Sarar_FEML$sigma2
[1] 0.001058918
R> Sarar_FEML$sigma2*(length(unique(Produc$year))-1)/length(unique(Produc$year))
```
[1] 0.0009966284

The Matlab code available from Elhorst's website, $4$  produces the results reported in Table [1](#page-5-0) for the one-way fixed effects spatial lag model.<sup>[5](#page-4-1)</sup> In fact, Matlab does not contemplate the estimation of the full model and, therefore, to have a real comparison, we need to estimate the same model using the R function spml by simply setting the option spatial.error to "none".

<span id="page-4-1"></span><span id="page-4-0"></span><sup>4</sup> <http://www.regroningen.nl/elhorst/software.shtml>

 $5$ The results obtained with Matlab can be reproduced using the script matlab\_script.m associated with the paper. Data and the spatial weighted matrix are also provided in a text format that can easily be read into Matlab. All the codes are available from the author upon request.

#### Gianfranco Piras 5

<span id="page-5-0"></span>

| Variables  | Coefficient | Asymptot t-stat | z-probability |
|------------|-------------|-----------------|---------------|
| lnpcap     | $-0.046677$ | $-1.834784$     | 0.066538      |
| lnpc       | 0.186947    | 8.113548        | 0.000000      |
| lnemp      | 0.624425    | 21.022303       | 0.000000      |
| unemp      | $-0.004478$ | $-5.175262$     | 0.000000      |
| W*dep.var. | 0.275965    | 11.738685       | 0.000000      |

Table 1: Matlab results that can be obtained running the script associated with the paper.

Comparing the results obtained in R to those in Table [1](#page-5-0) we note some minor differences in terms of the estimated coefficients. These differences, however, are most likely due to the use of different optimizers between the two softwares.<sup>[6](#page-5-1)</sup> With regard to standard errors, the two implementations both return very similar figures. It is interesting that the coefficient associated with the input of public capital in both cases is only significant at the 10% level. The similarity of these results is very encouraging.

```
R> Lag_FEML <- spml(fm, data = Produc, listw = lwstates,
+ model = "within", spatial.error= "none",
+ lag = T, LeeYu = T, Hess = F)
R> summary(Lag_FEML)
Spatial panel fixed effects lag model
Call:
spml(formula = fm, data = Produc, listw = lwstates, model = "within",
   lag = T, spatial.error = "none", LeeYu = T, Hess = F)
Residuals:
  Min. 1st Qu. Median 3rd Qu. Max.
-0.1510 -0.0191 -0.0025 0.0159 0.1770
Coefficients:
           Estimate Std. Error t-value Pr(>|t|)
lambda 0.2746887 0.0235164 11.6807 < 2.2e-16 ***
log(pcap) -0.0465819 0.0254425 -1.8309 0.06712 .
log(pc) 0.1874325 0.0230441 8.1336 4.166e-16 ***
log(emp) 0.6250902 0.0297044 21.0437 < 2.2e-16 ***
unemp -0.0044816 0.0008653 -5.1792 2.228e-07 ***
-Signif. codes: 0 '***' 0.001 '**' 0.01 '*' 0.05 '.' 0.1 ' ' 1
```
<span id="page-5-1"></span> ${}^{6}$ See e.g., [Bivand and Piras](#page-9-11) [\(2013\)](#page-9-11) for further details.

#### 4. Impact measures

In addition to the fitting, associated measures might be needed to assist in the interpretation of model coefficients. Explicitly, we refer to the impact of changes in right hand side variables in models including the spatial lag of the dependent variable.[7](#page-6-0) [Millo and Piras](#page-9-2) [\(2012\)](#page-9-2) did not mention how to perform this effects estimates in the panel data case. However, [Millo and](#page-9-2) [Piras](#page-9-2) [\(2012\)](#page-9-2) only deal with static panel models (i.e., to date no dynamic panels are estimated with splm) and cross sectional methods, available from spdep, can be extended very easily to the spatial panel data case. In essence, starting from the reduced form of the spatial lag model the impacts estimates are related to the expression

$$
S_r(W) = (I_n - \lambda W)^{-1} I_n \beta_r \tag{1}
$$

In a static panel context, the previous equation corresponds to

$$
S_r(\mathbf{W}) = (I_{nT} - \lambda \mathbf{W})^{-1} I_{nT} \beta_r
$$
\n(2)

where  $\mathbf{W} = (I_n \otimes W)$ . Essentially, the only real difference from a computational perspective is to create the matrix W.

After receiving numerous requests from the users of splm, we decided to extend the cross sectional functions available from spdep [\(Bivand](#page-9-6) [2013\)](#page-9-6) to spatial panel data models. For the convenience of the users, we wrote a wrapper function (impacts.splm) adapting the various panel objects in order to be able to apply the cross sectional methods to them. As we mentioned, the only major change is applied to the spatial weighting matrix. The panel library assumes that the spatial weighting matrix is constant over time and, therefore, the input is always an  $n \times n$  matrix (generally of class listw). Given the dimension of the data in a panel (i.e.,  $nT$ ), we need to construct a block diagonal matrix (i.e., **W**) whose diagonal blocks are the spatial weighting matrix itself. The users can choose to perform the calculation outside or inside the wrapper function.

If the decision is to perform the computation outside, the first step would be to perform the kronecker product of a diagonal matrix of dimension  $T \times T$  and the spatial weighting matrix, as illustrated in the following example:

```
R> time <- length(unique(Produc$year))
R> s.lwstates <- kronecker(Diagonal(time), sparse.W)
```
Without going into detail, the function  $trW$  prepares a vector of traces of powers of the spatial weighting matrix. The default values for the number of powers and the number of samples used in the Monte Carlo simulation of the trace are, respectively, 30 and 16. The type = "mult" compute the power of a sparse matrix. The other option available is to perform a Monte Carlo simulation of the traces.

After preparing the numeric factor of traces, the calculation of the impacts is carried out with the function impacts.splm, for which a summary method is available. The function takes as arguments the object from the estimation of the spatial model, the vector of traces, and an additional argument (R) that, if provided, determines the number of simulations that are used to compute the distributions for the impact measures. The short summary displays the results.

<span id="page-6-0"></span><sup>7</sup>Given the short character of the present note, we omit most of the discussion on the impacts. An extensive discussion can be found in [LeSage and Pace](#page-9-4) [\(2009\)](#page-9-4).

```
R> set.seed(12345)
R> trMatc <- trW(s.lwstates, type="mult")
R> imp <- impacts(Lag_FEML, tr = trMatc, R = 200)
R> summary(imp, zstats=TRUE, short=T)
Impact measures (lag, trace):
               Direct Indirect Total
log(pcap) -0.047503680 -0.016719632 -0.06422331
log(pc) 0.191141532 0.067275126 0.25841666
log(emp) 0.637459782 0.224363523 0.86182330
unemp -0.004570274 -0.001608576 -0.00617885
      ========================================================
Simulation results ( variance matrix):
  ========================================================
Simulated z-values:
            Direct Indirect Total
log(pcap) -1.709877 -1.709976 -1.717275
log(pc) 8.205119 5.848844 7.836458
log(emp) 19.575339 8.007296 16.551673
unemp -5.261708 -4.433847 -5.162641
Simulated p-values:
         Direct Indirect Total
log(pcap) 0.087289 0.08727 0.085929
log(pc) 2.2204e-16 4.9500e-09 4.6629e-15
log(emp) < 2.22e-16 1.1102e-15 < 2.22e-16
unemp 1.4272e-07 9.2566e-06 2.4349e-07
```
The alternative would be to perform all the preliminary calculations inside the wrapper. In this case, the user needs to provide the object listw and the number of time periods. Of course, we would obtain identical results, as from the following script (where we set the seed as in the previous example):

```
R> set.seed(12345)
R> imp2 <- impacts(Lag_FEML, listw = lwstates, time = time)
R> summary(imp2, zstats=TRUE, short=T)
Impact measures (lag, trace):
               Direct Indirect Total
log(pcap) -0.047503680 -0.016719632 -0.06422331
log(pc) 0.191141532 0.067275126 0.25841666
log(emp) 0.637459782 0.224363523 0.86182330
unemp -0.004570274 -0.001608576 -0.00617885
        ========================================================
Simulation results ( variance matrix):
========================================================
Simulated z-values:
```
Direct Indirect Total log(pcap) -1.709877 -1.709976 -1.717275 log(pc) 8.205119 5.848844 7.836458 log(emp) 19.575339 8.007296 16.551673 unemp -5.261708 -4.433847 -5.162641 Simulated p-values: Direct Indirect Total log(pcap) 0.087289 0.08727 0.085929 log(pc) 2.2204e-16 4.9500e-09 4.6629e-15 log(emp) < 2.22e-16 1.1102e-15 < 2.22e-16 unemp 1.4272e-07 9.2566e-06 2.4349e-07

Finally, we compare the previous results with those obtained by the corresponding Matlab function.<sup>[8](#page-8-0)</sup> Results are reported in Table [2.](#page-8-1) With regard to the estimate of the impacts measure, direct, indirect, and total effects are very similar up to the third decimal digit. Given that the coefficients estimates were very close between the implementations, this is not very surprising. Some differences are noted on the inference of the various effects. However, statistical inference for the impacts estimate is based on simulation results and, therefore, it is quite normal to experience those differences.

<span id="page-8-1"></span>Table 2: Matlab results of the estimation for the impacts measures.

| Variables | Direct    | t-stat    | indirect  | $t$ -stat | total     | t-stat    |
|-----------|-----------|-----------|-----------|-----------|-----------|-----------|
| Inpcap    | $-0.0496$ | $-1.9368$ | $-0.0178$ | $-1.8537$ | $-0.0675$ | $-1.9244$ |
| $\ln pc$  | 0.1911    | 8.1871    | 0.0678    | 7.3996    | 0.2589    | 8.6569    |
| lnemp     | 0.6370    | 22.2591   | 0.2268    | 9.5653    | 0.8637    | 22.5866   |
| unemp     | $-0.0045$ | $-5.1904$ | $-0.0016$ | $-4.6041$ | $-0.0062$ | $-5.1781$ |

# 5. Conclusion

In this note we showed how to perform the estimation of a fixed effect spatial panel data model using the [Lee and Yu](#page-9-0) [\(2010\)](#page-9-0) transformation approach. The different transformation put forth by [Lee and Yu](#page-9-0)  $(2010)$  ensures the consistency of the error variance even if T is small. Furthermore, we have shown how to implement the impacts measures using the infrastructure available from spdep by mean of the wrapper function impacts.splm. Of course, the function could be used with fixed as well as random effects panel data models estimated with both maximum likelihood and the GMM approaches.

### References

<span id="page-8-0"></span> ${}^{8}$  direct\_indirect\_effects\_estimates.

- <span id="page-9-9"></span>Bates D, Maechler M (2013). Matrix: Sparse and Dense Matrix Classes and Methods. R package version 1.0-12, URL <http://CRAN.R-project.org/package=Matrix>.
- <span id="page-9-11"></span>Bivand R, Piras G (2013). "Comparing Implementations of Estimation Methods for Spatial Econometrics." RRI Working Paper 2013-01, URL [http://rri.wvu.edu/wp-content/](http://rri.wvu.edu/wp-content/uploads/2012/11/Piras_BivandWP2013.pdf) [uploads/2012/11/Piras\\_BivandWP2013.pdf](http://rri.wvu.edu/wp-content/uploads/2012/11/Piras_BivandWP2013.pdf).
- <span id="page-9-6"></span>Bivand RS (2013). spdep: Spatial Dependence: Weighting Schemes, Statistics and Models. R package version 0.5-56.
- <span id="page-9-8"></span>Croissant Y (2010). **Ecdat**: Data sets for econometrics. R package version 0.1-6, URL <http://CRAN.R-project.org/package=Ecdat>.
- <span id="page-9-3"></span>Kelejian HH, Tavlas GS, Hondroyiannis G (2006). "A Spatial Modelling Approach to Contagion Among Emerging Economies." Open Economies Review, 17(4-5), 423–441.
- <span id="page-9-0"></span>Lee L, Yu J (2010). "Estimation of spatial autoregressive panel data models with fixed effects." Journal of Econometrics, (154), 165–185.
- <span id="page-9-4"></span>LeSage JP, Pace KR (2009). Introduction to Spatial Econometrics. CRC Press, Boca Raton, FL.
- <span id="page-9-2"></span>Millo G, Piras G (2012). "splm: Spatial Panel Data Models in R." Journal of Statistical *Software*,  $47(1)$ , 1–38.
- <span id="page-9-7"></span>Munnell A (1990). "Why has productivity growth declined? Productivity and Public Investment." New England Economic Review, pp. 3–22.
- <span id="page-9-10"></span>Pinheiro J, Bates D, DebRoy S, Sarkar D, R Core Team (2013). *nlme: Linear and Nonlinear* Mixed Effects Models. R package version 3.1-109.
- <span id="page-9-5"></span>MATLAB  $(2011)$ . version 7.13 (R2011b). The MathWorks Inc., Natick, Massachusetts.
- <span id="page-9-1"></span>R Development Core Team (2012). R: A Language and Environment for Statistical Computing. R Foundation for Statistical Computing, Vienna, Austria. ISBN 3-900051-07-0, URL [http:](http://www.R-project.org/) [//www.R-project.org/](http://www.R-project.org/).

#### Affiliation:

Gianfranco Piras Regional Research Institute West Virginia University 886 Chestnut Ridge Road Morgantown, WV 26506-6825 Telephone: 304-293-2643 Fax: 304-293-6699 E-mail: [gpiras@mac.com](mailto:gpiras@mac.com)